## **Inhalt**

l,

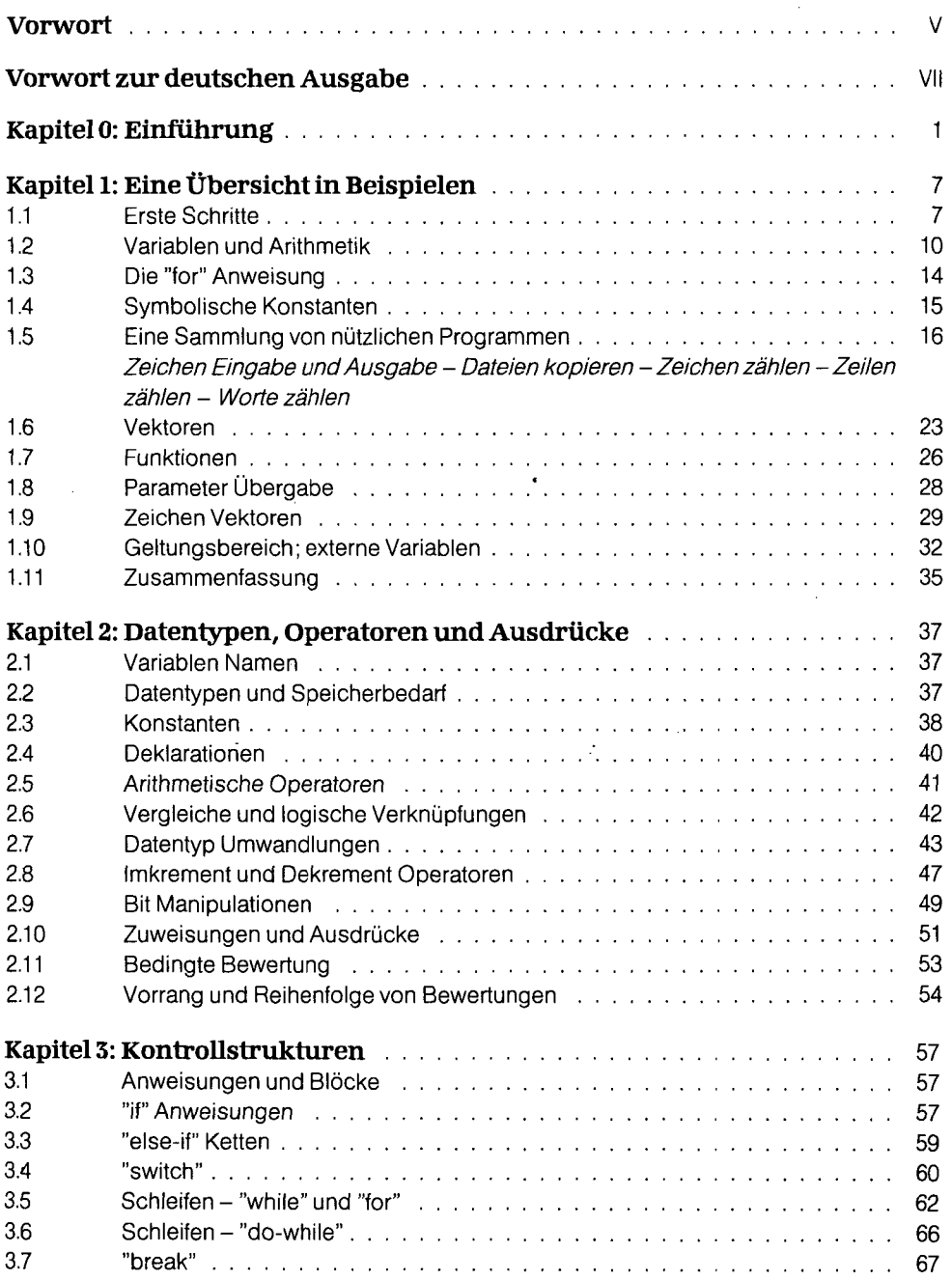

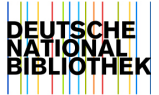

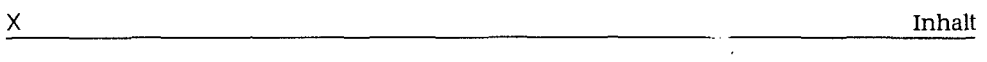

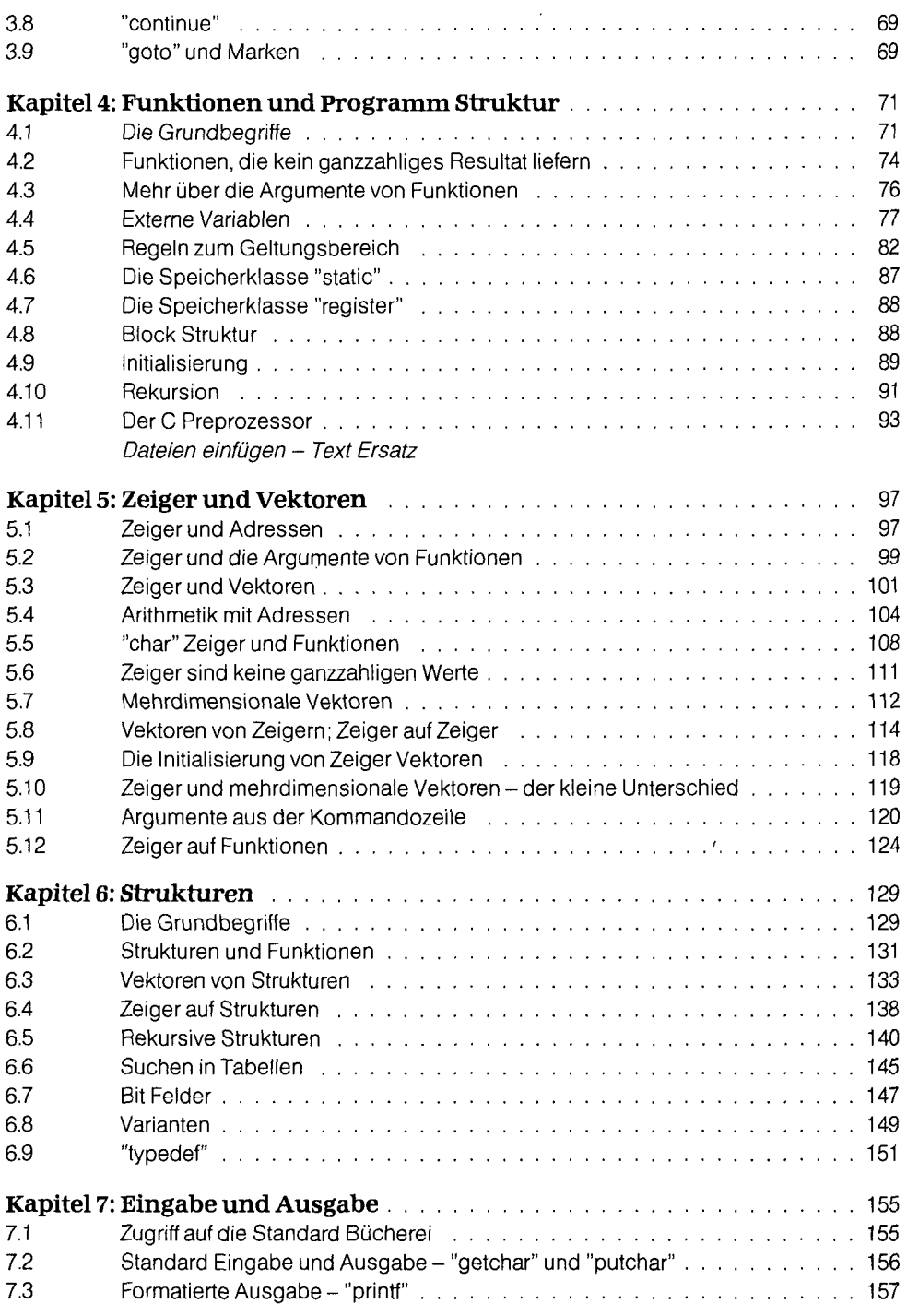

 $\mathbb{R}^2$ 

 $\overline{\phantom{a}}$ 

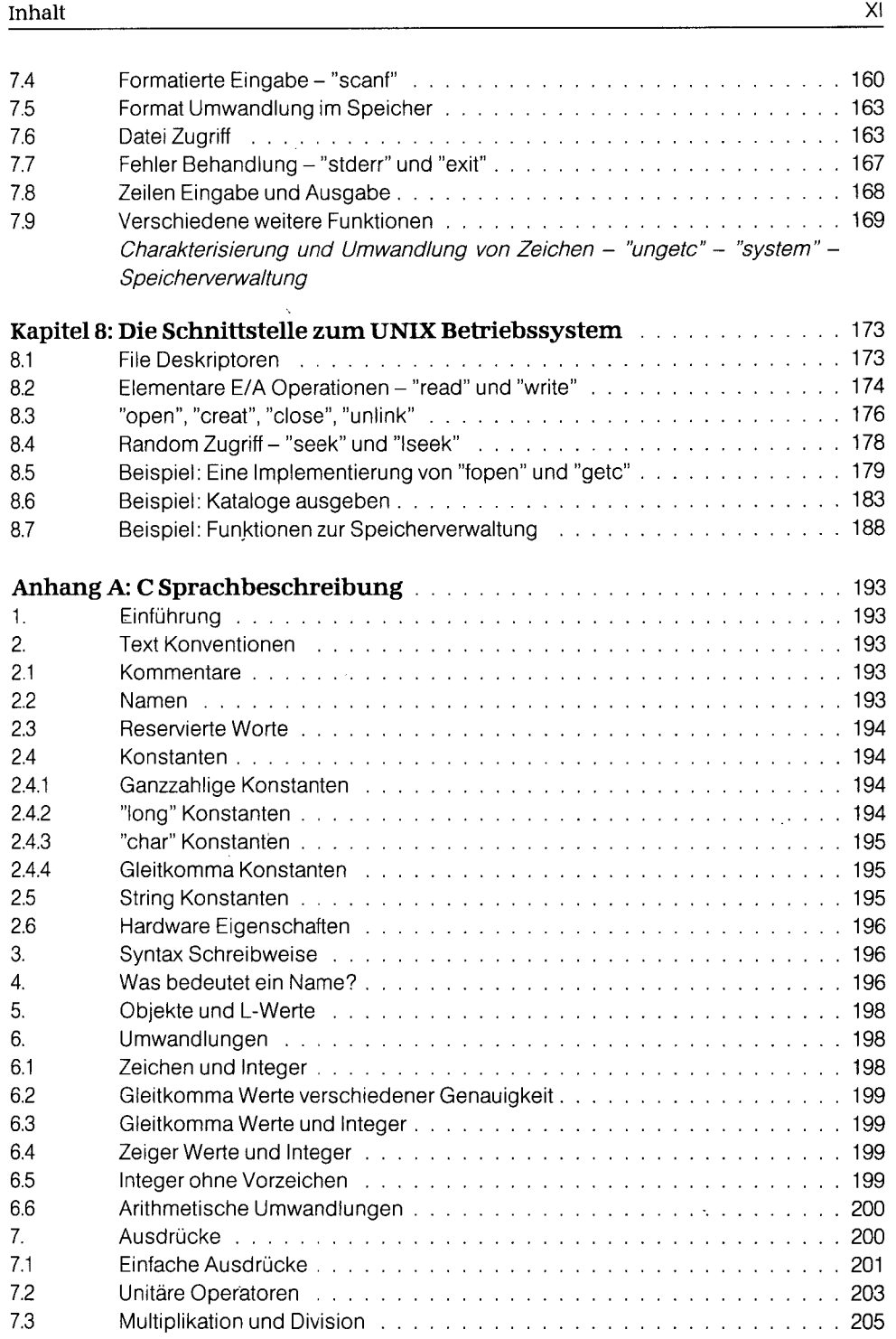

Ŷ,

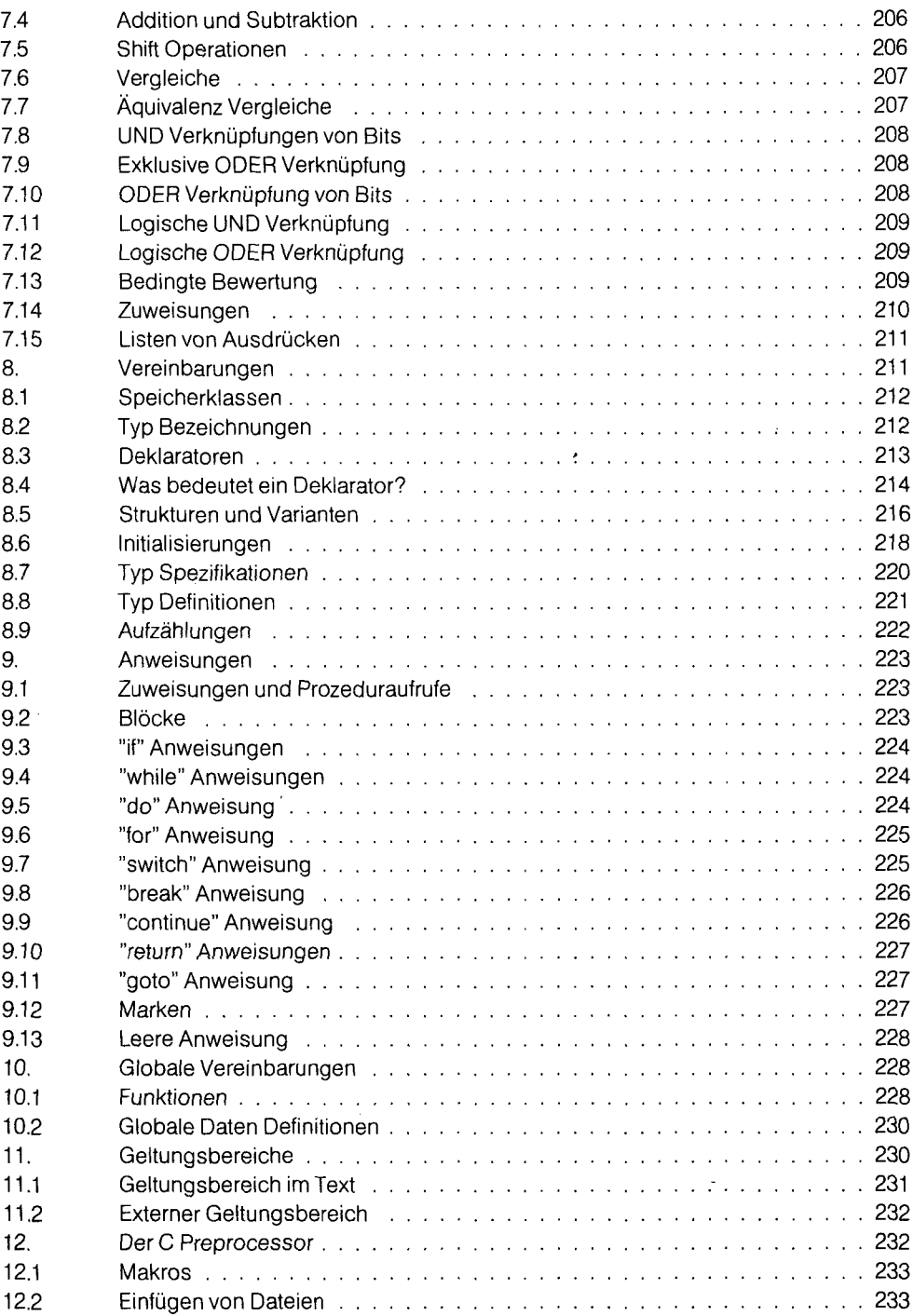

 $\hat{\mathcal{A}}$ 

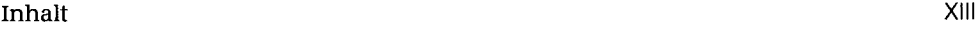

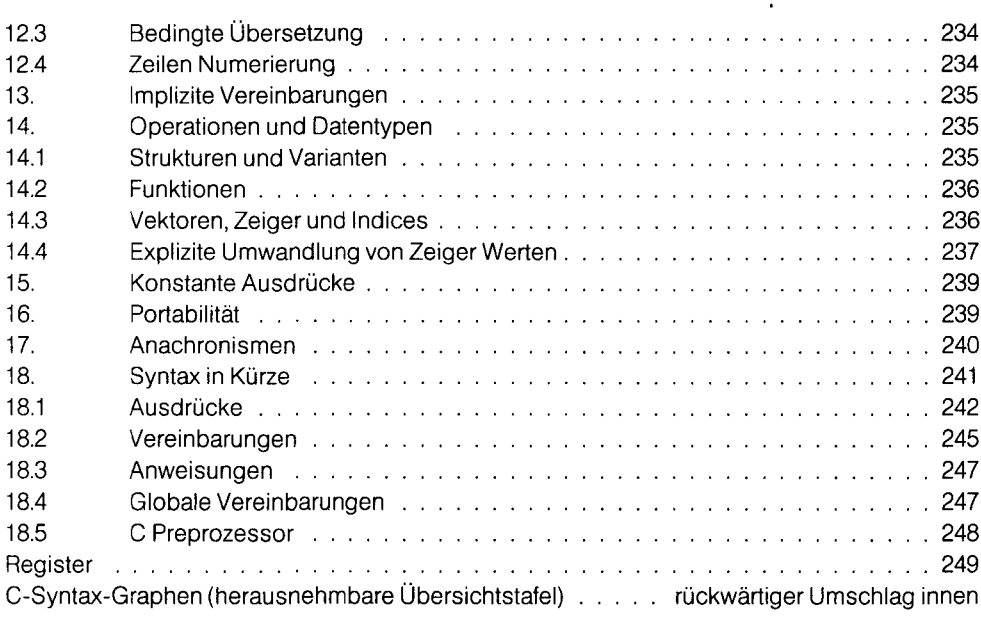

k,

 $\bar{\mathbf{v}}$